## **INSTRUCTIONS FOR PROVIDING ANSWERS**

The following instructions should be strictly adhered to, as the answers are marked by the computer system.

- 1. Use a **good quality H.B. pencil / Ballpoint Pen (Blue or Black)** and a **good quality eraser**.
- 2. Select the letter(s) (choices) you choose as the **correct response(s)** and **shade the circle completely** as shown in example (i) below. Note that example (ii) to (v) are classified as incorrect (wrong). Note that it is essential to shade the centre of the circle.

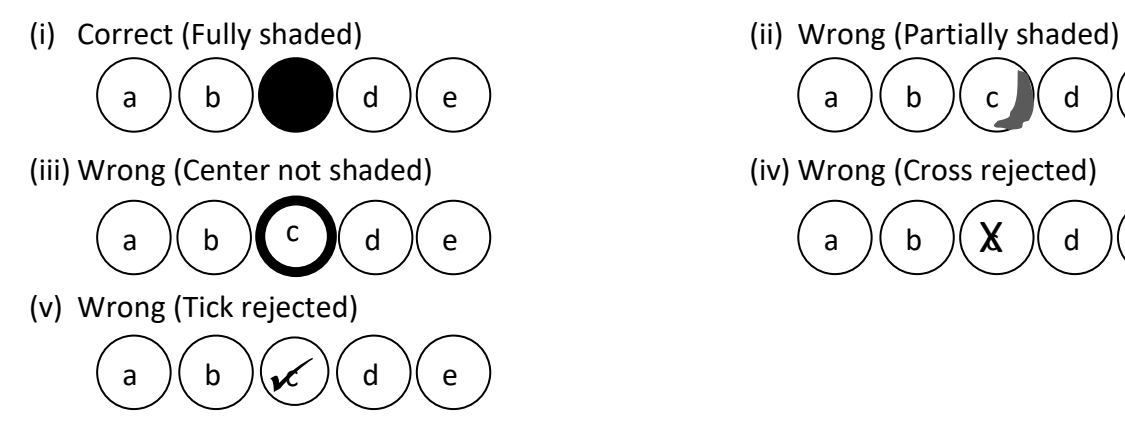

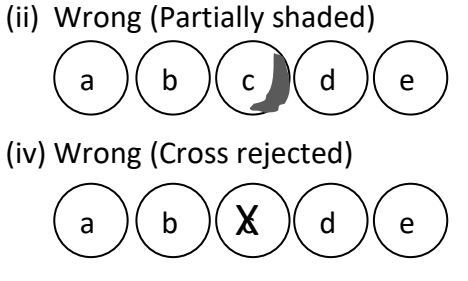

3. The letter (choice) you select as correct response should be shaded fully as in example (i). Any response, which **is shaded partially, can be interpreted incorrectly** as marked or unmarked by the computer system. It is recommended that you **initially** mark your options by **underlining** your options **outside** the relevant **circle** (lightly) as indicated below and **later shade** the circle **fully** as in example (i). The computer system will ignore any mark made outside the relevant circle and hence you need not erase these underline marks.

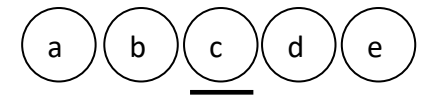

- 4. While marking the answers press firmly on the pencil and completely fill in the circle by going over the mark two or three times. **Darken the circle completely.**
- 5. Do not use tippex. **Avoid** leaving **any pencil marks inside** the circle of a **non-response**. If erased do not write the letter (choice) for a non-response.
- 6. **No** rough work whatsoever should be done on this answer sheet. Use a separate sheet of paper for rough work.
- 7. **Do not** fold, tear or crush any part of the answer sheet.
- 8. Check the number of questions in the question paper and mark only up to the given number.
- 9. Check that the index number in your admission card and the desk is the same. **Write** your 8 digit **index number** clearly in the given box and **mark** the index number accurately by **shading** the appropriate circles as shown in the example.

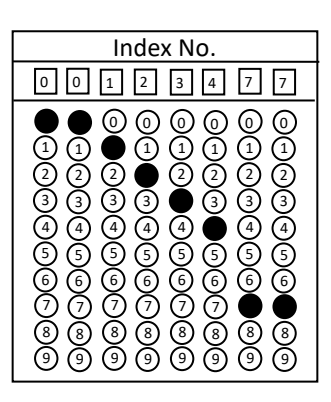